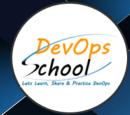

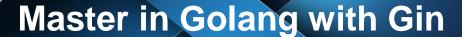

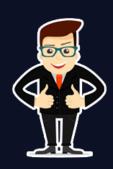

# About DevOpsSchool

DevOpsSchool is a unit of "Cotocus PVT Itd" and a leading platform which helps IT organizations and professionals to learn all the emerging technologies and trend which helps them to learn and embrace all the skills, intelligence, innovation and transformation which requires to achieve the end result, quickly and efficiently. We provide over 40 specialized programs on DevOps, Cloud, Containers, Security, AI, ML and on Big data that are focused on industry requirement and each curriculum is developed and delivered by leading experts in each domain and aligned with the industry standards.

#### **About Course**

Go has become very popular recently due to its ability to combine the performance and type safety of venerable languages such as Java and C++ with the pleasant developer ergonomics and near-instant compile times of scripting languages such as Python and JavaScript. Go has made quite an impact in the world of software development.

Gin is a high-performance HTTP web framework written in Golang (Go). Gin allows you to build web applications and microservices in Go. It contains a set of commonly used functionalities (eg, routing, middleware support, rendering, etc.) that reduce boilerplate code and make it easier to build web applications.

DevOpsSchool put every steps forward to instruct participants from basic to Advance level course of Golang. We have well experienced trainers and Instructors who holds recognition in IT industry. Our mentors provide support to candidates while learning and through training.

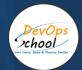

# Co-coordinator - Akanksha Kumari

Call/WhatsApp: - +91 1800 889 7977

Mail Address: -

contact@DevOpsSchool.com

Secondary contact - Patrick

Call/WhatsApp: - +91 7004 215 841

Mail Address: -contact@DevOpsSchool.com

| Duration                            | 25 Hours                                    |  |
|-------------------------------------|---------------------------------------------|--|
| Mode                                | Online (Instructor-led, live & Interactive) |  |
| Projects (Real time scenario based) | 1                                           |  |

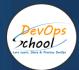

| FEATURES                         | DEVOPSSCHOOL | OTHERS |
|----------------------------------|--------------|--------|
| Faculty Profile Check            | ✓            | ×      |
| Lifetime Technical Support       | ✓            | ×      |
| Lifetime LMS access              | <b>✓</b>     | ×      |
| Top 25 Tools                     | ~            | ×      |
| Interviews Kit                   | ~            | ×      |
| Training Notes                   | ~            | ×      |
| Step by Step Web Based Tutorials | ~            | ×      |
| Training Slides                  | ~            | ×      |
| Training + Additional Videos     | ~            | ×      |

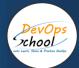

#### AGENDA OF THE MASTER IN GOLANG WITH GIN

## Introduction - Golang

- Introduction
- Language Characteristics
- What Is Go Good At?
- Demo: Hello World

# Starting a Project

- Introduction
- Installing the Go Tools
- Overview of the Go Command
- · Setting up an Editor
- Creating a Project

#### Working with Primitive Data Types

- Introduction
- Declaring Variables with Primitive Data Types
- Working with Pointers
- Creating Constants
- Using lota and Constant Expressions

## Working with Collections

- Introduction
- Creating Arrays
- Working with Slices
- Using the Map Data Type
- Working with Structs
- Demo: Adding Variables to the Webservice

#### **Creating Functions and Methods**

- Introduction
- Creating Functions
- Adding Parameters to Functions
- Returning Data from Functions
- Using Methods to Add Behaviors to a Type
- Demo: Adding Functions to the Webservice
- Demo: Creating Methods
- Demo: Implementing Interfaces
- Demo: Starting the Webservice

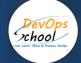

#### **Controlling Program Flow**

- Introduction
- Types of Loops
- Creating Loops that Terminate Based on a Condition
- Using Conditional Loops with Post Clauses
- Creating Infinite Loops
- Looping Over Collections
- Working with the Panic Function
- Creating If Statements
- Demo: Adding Loops and Branches to the WebService
- Writing Switch Statements
- Demo: Adding Switch Statements to the WebService
- Demo: Testing the WebService

#### Intrduction - Gin

Introduction

#### Routing

- Introduction
- Static Routes
- Demo: Basic Gin Application
- Demo: Static Routes
- Static File Handlers
- Demo: Static File Handlers
- Parameterized Routes
- Demo: Refactoring Application
- Demo: Parameterized Routes
- Demo: Basic Authentication

#### Working with Requests

- Introduction
- Retrieving Values from URL, Queries, and Forms
- Demo: Retrieving Values from Forms
- Data Binding with Forms
- Demo: Data Binding with Forms
- Data Binding with JSON
- Demo: Data Binding with JSON
- Other Data Binding Methods
- Data Validation
- Overview of Gin's Data Validation Library
- Demo: Data Validation

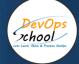

## Working with Responses

- Introduction
- String Responses
- File Responses
- HTML Responses
- Demo: Using Gin.H
- JSON Responses
- Demo: Using the JSON Response
- Content Negotiation
- Other Response Types

#### Middleware

- Introduction
- Middleware Defined
- Communication
- Prepackaged Middleware
- Custom Middleware
- Demo: Custom Middleware

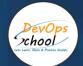

# Thank you!

Connect with us for more info

Call/WhatsApp: - +91 968 682 9970

Mail: -

contact@DevOpsSchool.com

www.DevOpsSchool.com